## **Inhalt**

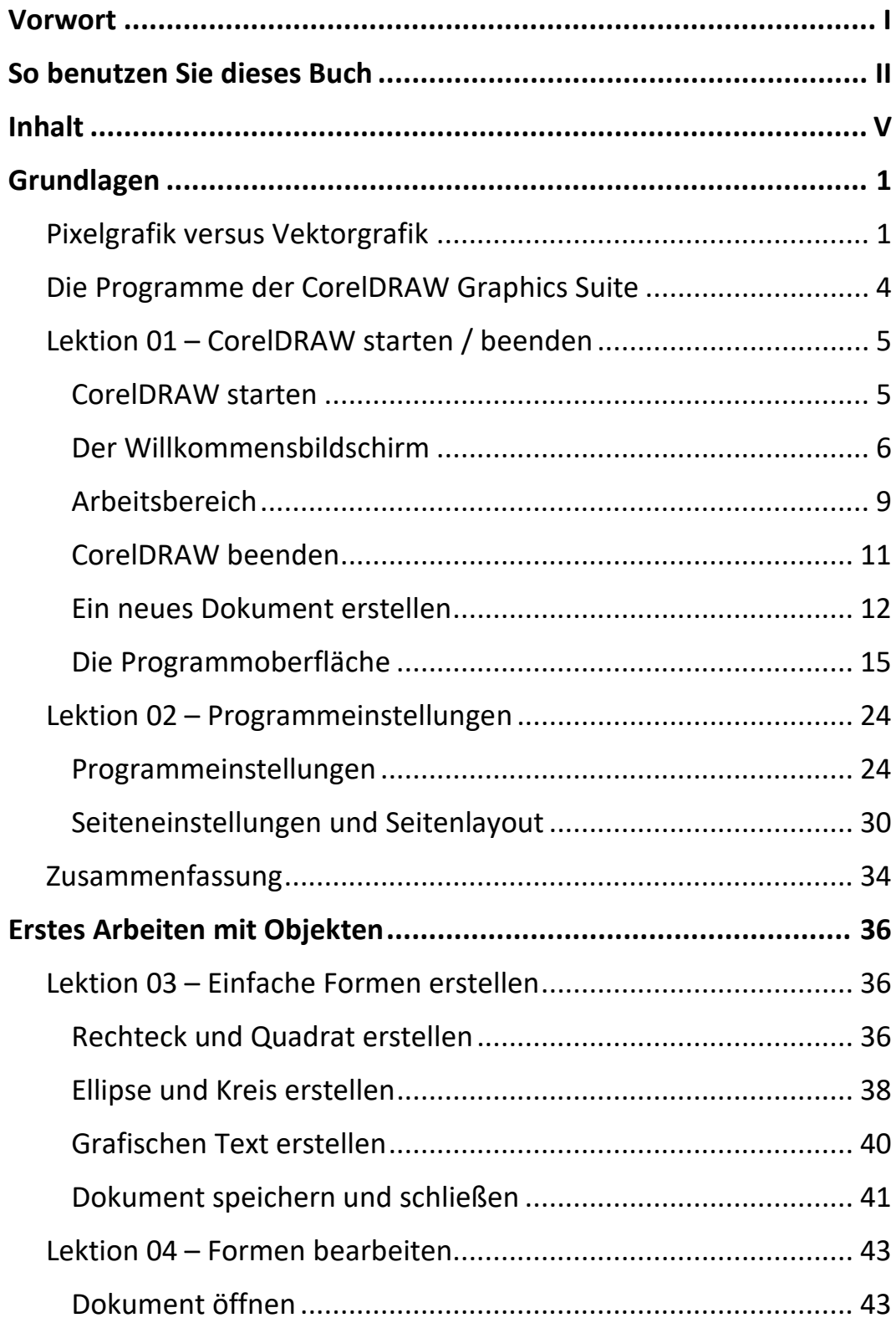

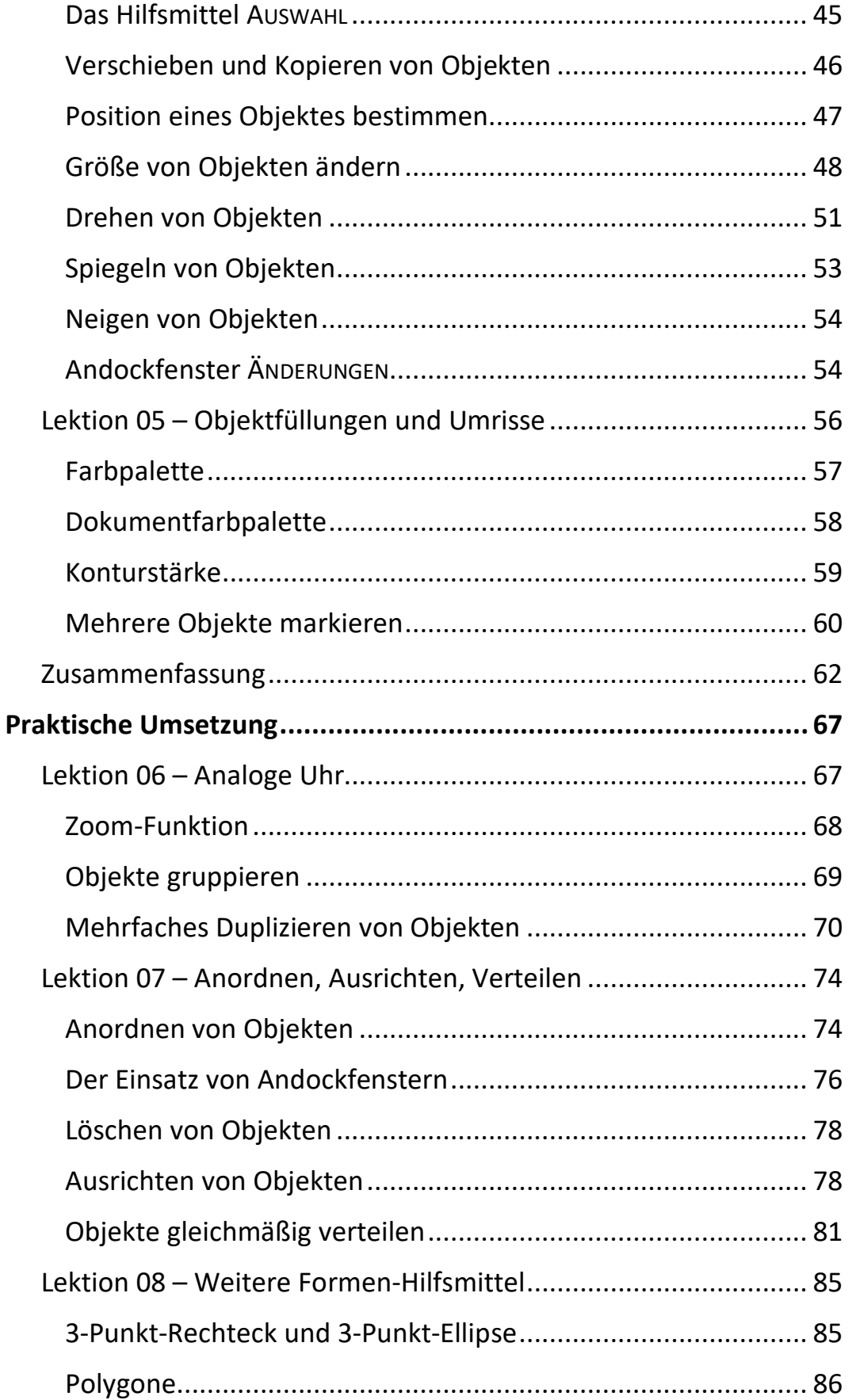

 $\mathbb{H}$  .

 $\mathsf{V} \mathsf{I}$  and  $\mathsf{V} \mathsf{I}$ 

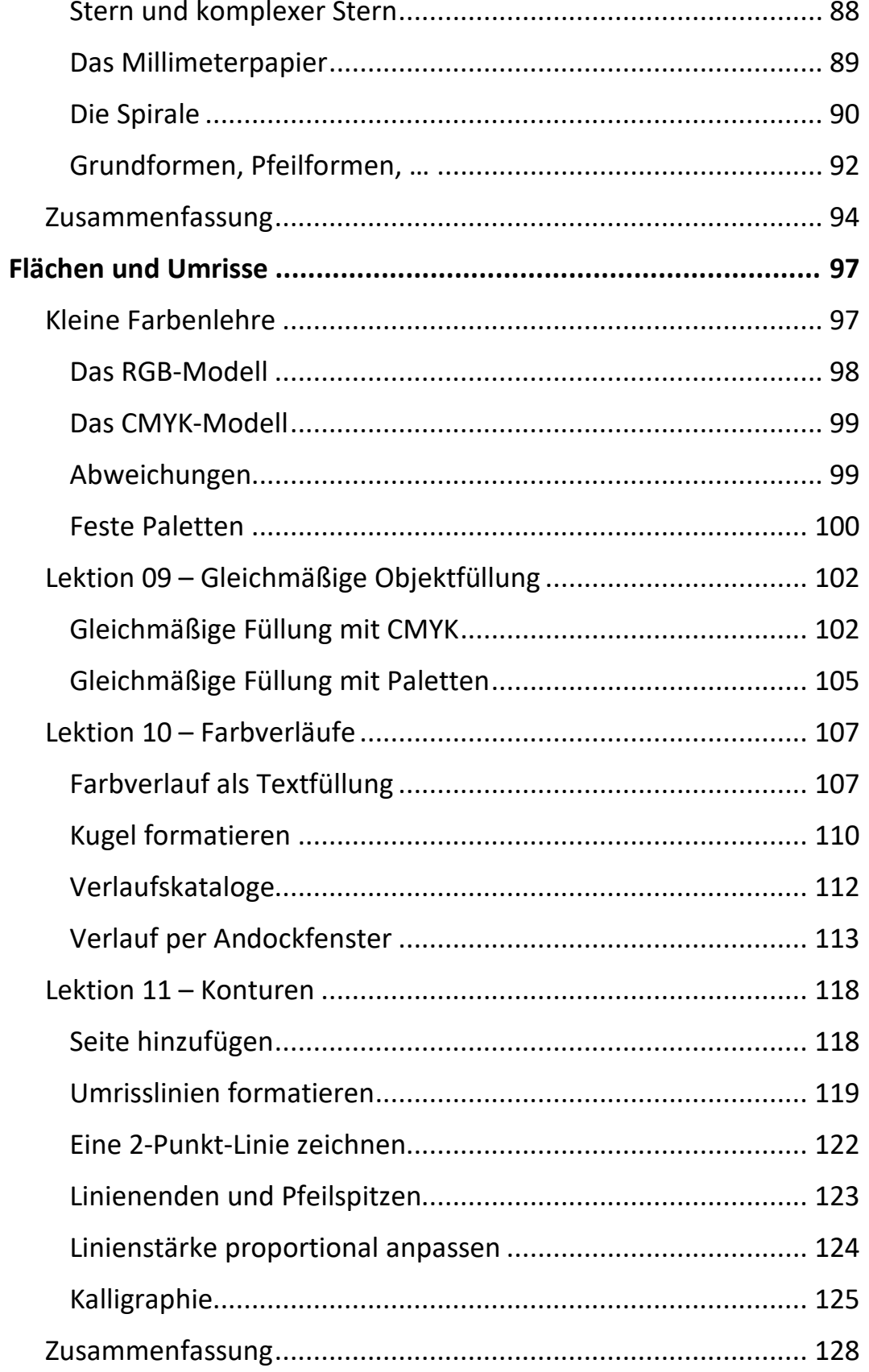

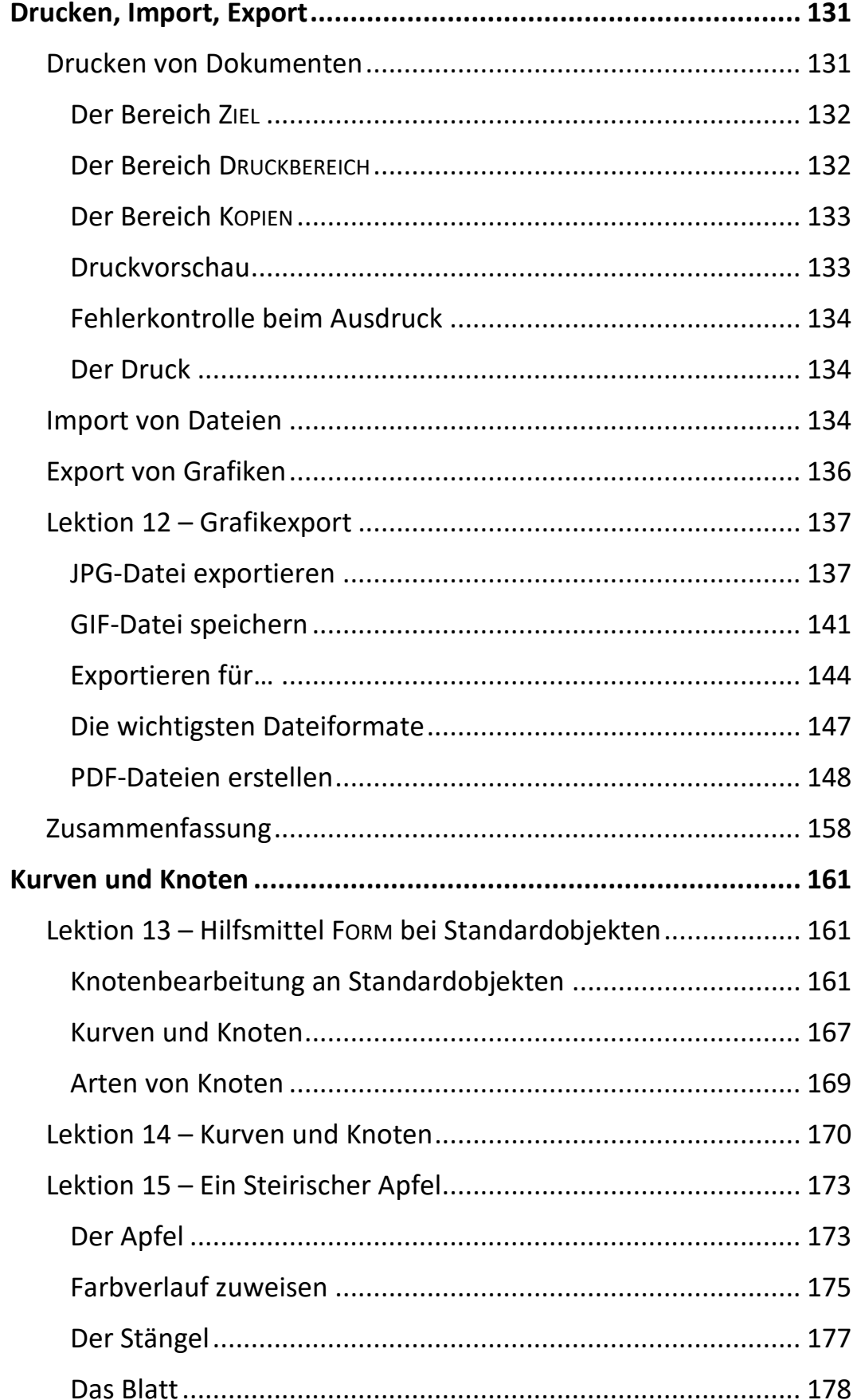

 $\mathbb{H}$ 

Ш

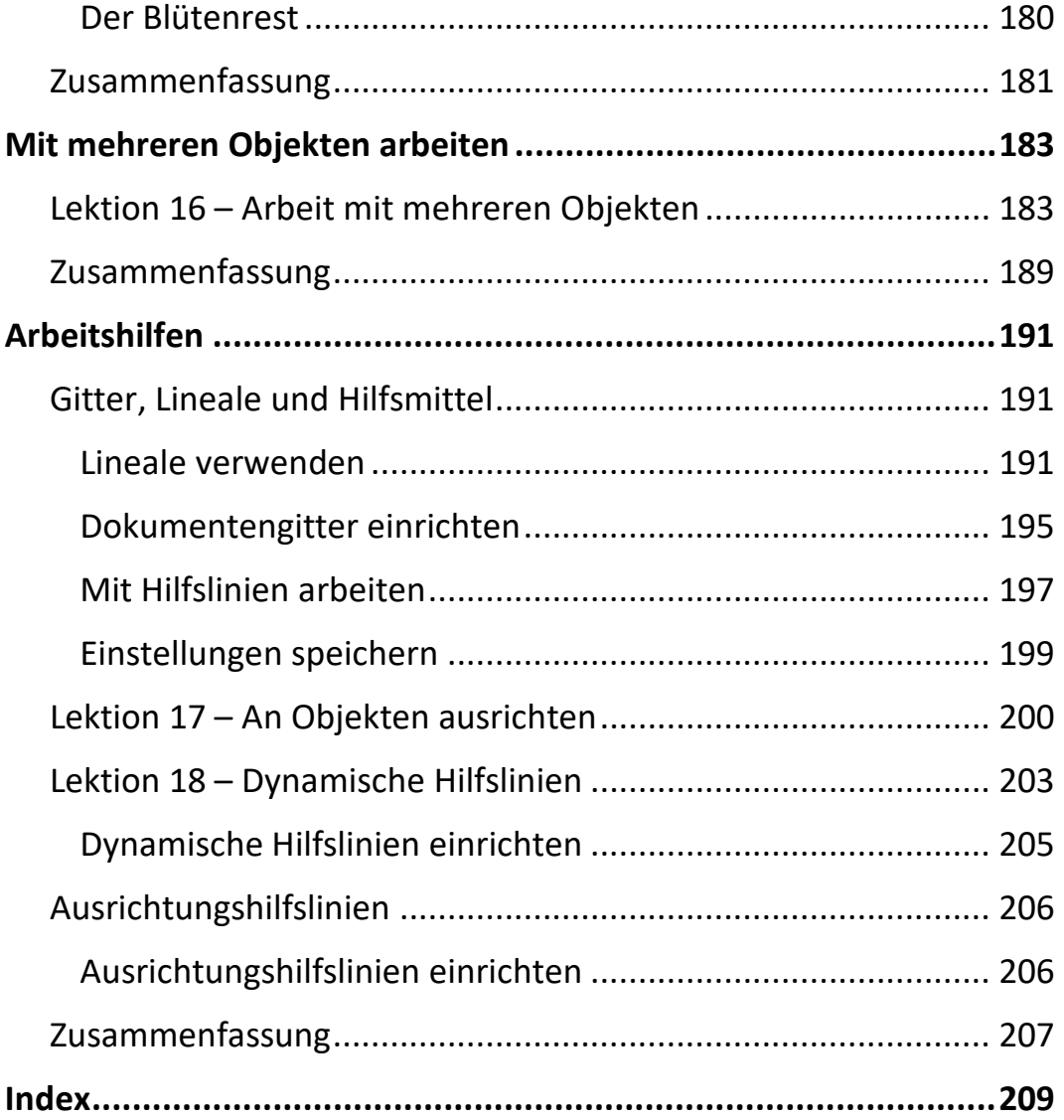